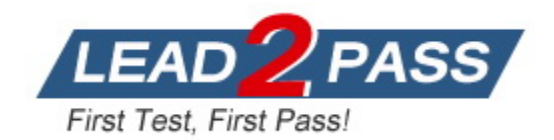

**Vendor:** Microsoft

# **Exam Code:** MS-300

# **Exam Name:** Deploying Microsoft 365 Teamwork

**Version:** DEMO

### **QUESTION 1 Case Study 1 -Litware, Inc Overview**

Litware, Inc. is a design and manufacturing company that has 4,500 users. The company has sales, marketing, design, research, field test, and human resources (HR) departments.

Litware has a main office in California, three branch offices in the United States, and five branch offices in Europe.

What should you configure to meet the licensing requirements for Admin1?

- A. Add Admin1 to the App Catalog site owners group of the App Requests list.
- B. Assign Admin1 the SharePoint administrators of the App Catalog site
- C. Add Admin1 to the site collection administrators of the App Catalog site
- D. Add Admin1 as a License Manager of the apps.

# **Answer:** A

#### **Explanation:**

https://docs.microsoft.com/en-us/sharepoint/administration/manage-the-app-catalog

# **QUESTION 2**

#### **Case Study 2 - Contoso, Ltd Overview**

Contoso, Ltd. is a pharmaceutical company that has 750 users. Contoso has departmental teams spread across offices in North America.

The company has a main office in Seattle and four branch offices in New York, New jersey, Boston, and Florida.

You need to meet the technical requirements for the finance department site collection.

What should you do?

- A. From the SharePoint admin center, select the finance department site collection, and then configure the Sharing settings.
- B. From the Security & Compliance admin center, create a classification label policy.
- C. From the Security & Compliance admin center, create a permission policy.
- D. From the SharePoint Admin center, select Sharing, and then select Limit external sharing using domains.

## **Answer:** A

#### **Explanation:**

https://docs.microsoft.com/en-us/sharepoint/restricted-domainssharing?redirectSourcePath=%252fen-us%252farticle%252fRestricted-Domains-Sharing-in-O365-SharePoint-Online-and-OneDrive-for-Business-5d7589cd-0997-4a00-a2ba-2320ec49c4e9

## **QUESTION 3**

L

**Note: This question is a part of a series of questions that presents the same scenario. Each question in the series contains a unique solution that might meet the stated goals. Some question sets might have more than one correct solution, while others might not have a correct solution.**

**After you answer a question in this section, you will NOT be able to return to it. As a result,** 

#### **these questions will not appear in the review screen.**

You have a Microsoft 365 subscription.

SharePoint administrators open several Microsoft support tickets.

You need to view the status of the support tickets.

Solution: From the Microsoft 365 admin center, you select Support, and then you select View service requests.

Does this meet the goal?

A. Yes

B. No

**Answer:** A

#### **QUESTION 4**

You have a Microsoft SharePoint Online site named Site1.

You are monitoring the usage patterns of the site collection.

What should you use to identify which files were shared to external users?

- A. the Data governance dashboard in the Security & Compliance admin center
- B. the usage report in the Microsoft 365 admin center
- C. The Sharing settings in the SharePoint admin center
- D. the Site usage page in Site1

### **Answer:** B

### **QUESTION 5**

You are the global administrator of a Microsoft 365 subscription.

A user named User1 deleted a file 83 days ago from a site named Site1. Site1 is in a site collection named Marketing.

You need to recover the deleted file.

What should you do?

- A. Use the Recycle Bin of Site1.
- B. Create a Microsoft support ticket.
- C. Use the Recycle Bin of Marketing.
- D. Use the Recycle Bin of the root site collection.

### **Answer:** A

#### **Explanation:**

L

https://support.office.com/en-us/article/restore-deleted-items-from-the-site-collection-recycle-bin-5fa924ee-16d7-487b-9a0a-021b9062d14b

★ Instant Download ★ PDF And VCE ★ 100% Passing Guarantee ★ 100% Money Back Guarantee

# **Thank You for Trying Our Product**

# **Lead2pass Certification Exam Features:**

- ★ More than **99,900** Satisfied Customers Worldwide.
- ★ Average **99.9%** Success Rate.
- ★ **Free Update** to match latest and real exam scenarios.
- ★ **Instant Download** Access! No Setup required.
- ★ Questions & Answers are downloadable in **PDF** format and **VCE** test engine format.
- ★ Multi-Platform capabilities **Windows, Laptop, Mac, Android, iPhone, iPod, iPad**.
- ★ **100%** Guaranteed Success or **100%** Money Back Guarantee.
- ★ **Fast**, helpful support **24x7**.

L

View list of all certification exams: <http://www.lead2pass.com/all-products.html>

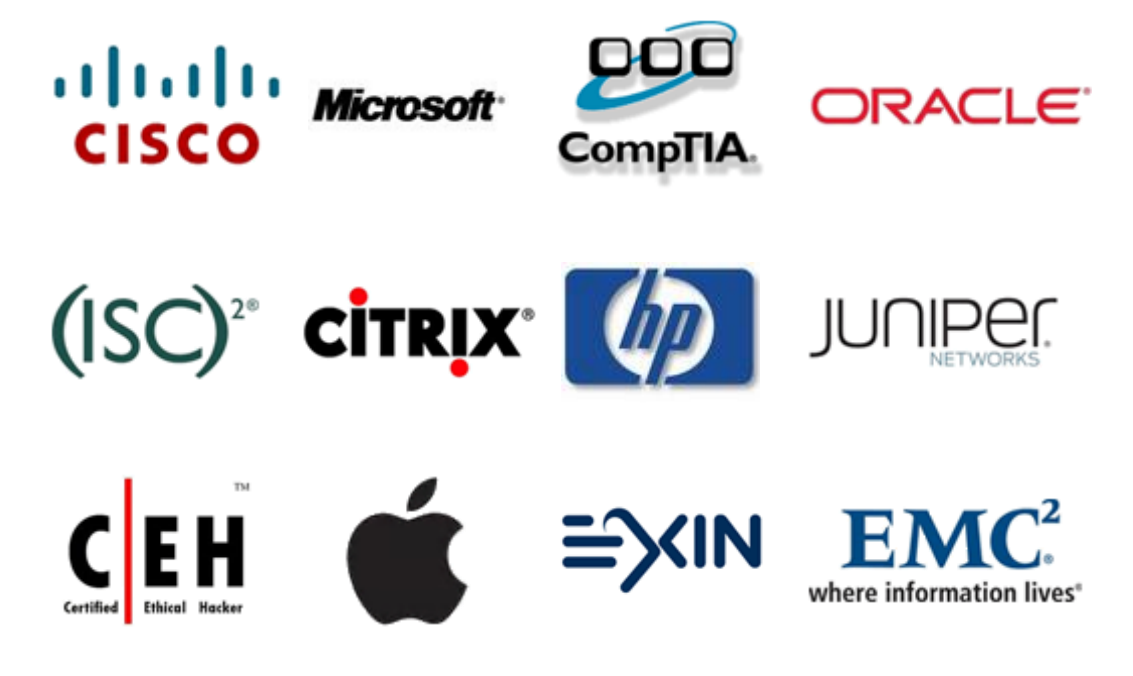

**10% Discount Coupon Code: ASTR14**

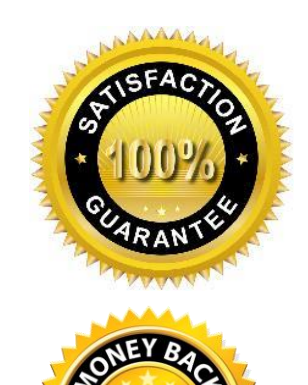